## **BRIEF REPORT Open Access**

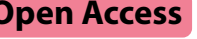

# IxPopDyMod: an R package to write, run, and analyze tick population and infection dynamics models

Myles Stokowski<sup>1</sup> and David Allen<sup>1\*</sup>

**Keywords** Tick population dynamics, R package, IxPopDyMod, *Ixodes scapularis*, *Dermacentor albipictus*, *Borrelia burgdorferi*

## **Background**

Ticks are obligate, blood-feeding parasites and vectors of important wildlife, livestock, and human pathogens [[1\]](#page-5-0). It is important to understand tick population and infection dynamics given their impacts on public health  $[2]$  $[2]$ . This is hard because determining true tick population sizes is difficult  $[3]$  $[3]$  and many tick life stages and processes are difficult to directly observe or measure.

Models of tick populations offer important tools to understand population dynamics. They can be used to predict how tick populations will respond to climate change [[4](#page-5-3)[–6](#page-5-4)], to test potential tick and tick-borne disease control strategies [[7,](#page-5-5) [8](#page-5-6)], or to interrogate theories of tick-borne disease transmission that are hard to address experimentally  $[9-11]$  $[9-11]$  $[9-11]$ . There is a long history of modeling tick populations  $[7, 12, 13]$  $[7, 12, 13]$  $[7, 12, 13]$  $[7, 12, 13]$  $[7, 12, 13]$ . These models can take a number of diferent forms including ordinary diferential equations [[14,](#page-5-11) [15](#page-5-12)], diference equations [\[16](#page-5-13)], Leslie models [[17,](#page-5-14) [18\]](#page-5-15), and agent-based models [\[19\]](#page-5-16). As with other models there is a trade-off between model simplicity and ability to arrive at analytic results versus model complexity and the need for simulation.

Unfortunately for some of these tick population models, the computer code to run the models is not

\*Correspondence:

David Allen

dallen@middlebury.edu

included. This makes it hard for others to modify parts of the analysis, assess sensitivity of parameters, or provide full transparency of model assumptions [[20](#page-5-17)]. Ultimately if model details are unavailable this limits the trust in using models to inform policies and decisions [[21\]](#page-5-18). We present IxPopDyMod (= Ixodidae Population Dynamics Model), a framework for specifying and running mechanistic models of Ixodidae population and infection dynamics. IxPopDyMod is structured as an R package which is available on CRAN [\[22](#page-5-19)]. In this way, a model can be fully specified with a relatively simple R file. From there the model can be re-run or modifed by other users with small changes to that R file. The package makes it easier for non-experts in R to write tick populations models, share their code, and modify models created by others.

IxPopDyMod supports classic matrix models, where the vector of current life stage population sizes is multiplied by a matrix of transition probabilities, giving the vector of population sizes at the subsequent time step. However, this approach alone does not accurately represent Ixodidae tick life cycles. In many cases, transitions between tick life stages occur over a multi-day period. To accommodate this, the modeling framework supports duration-based transitions, where ticks undergo a developmental period lasting more than one day. Both the duration of these transitions and the probability of the matrix model-style transitions are determined by user-specifed functions which can depend on predictors, such as host population size or temperature.

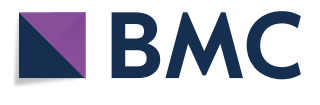

© The Author(s) 2024. **Open Access** This article is licensed under a Creative Commons Attribution 4.0 International License, which permits use, sharing, adaptation, distribution and reproduction in any medium or format, as long as you give appropriate credit to the original author(s) and the source, provide a link to the Creative Commons licence, and indicate if changes were made. The images or other third party material in this article are included in the article's Creative Commons licence, unless indicated otherwise in a credit line to the material. If material is not included in the article's Creative Commons licence and your intended use is not permitted by statutory regulation or exceeds the permitted use, you will need to obtain permission directly from the copyright holder. To view a copy of this licence, visit [http://creativecommons.org/licenses/by/4.0/.](http://creativecommons.org/licenses/by/4.0/) The Creative Commons Public Domain Dedication waiver ([http://creativeco](http://creativecommons.org/publicdomain/zero/1.0/) [mmons.org/publicdomain/zero/1.0/](http://creativecommons.org/publicdomain/zero/1.0/)) applies to the data made available in this article, unless otherwise stated in a credit line to the data.

<sup>&</sup>lt;sup>1</sup> Department of Biology, Middlebury College, Middlebury 05753, VT, USA

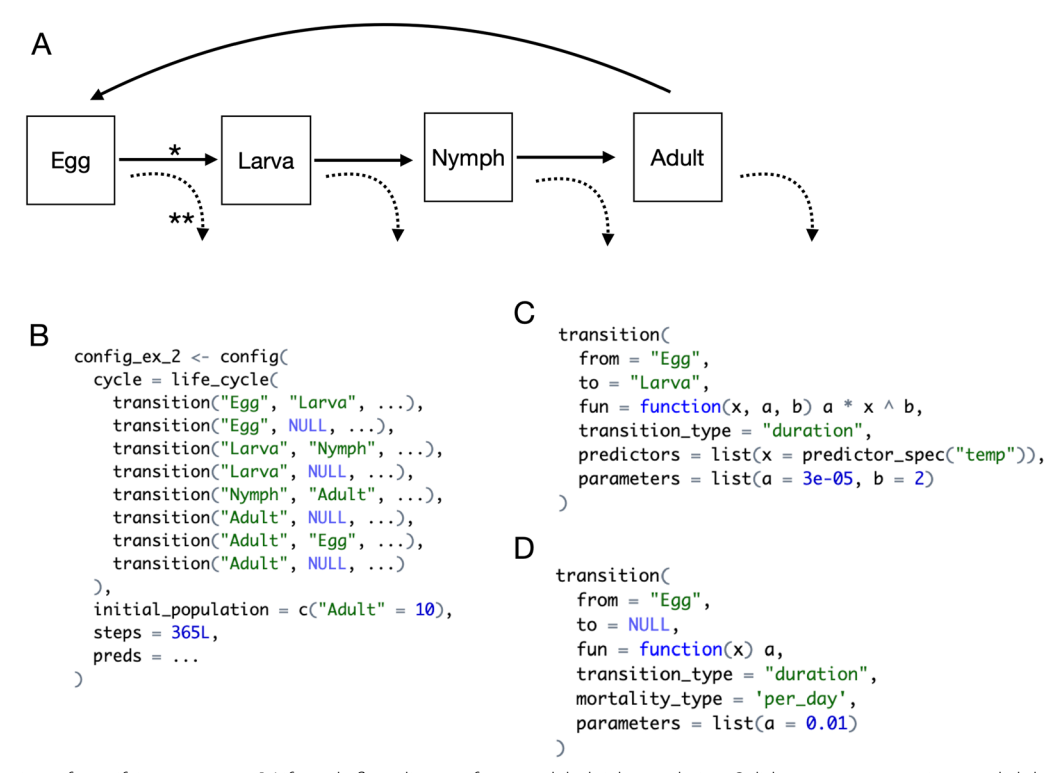

<span id="page-1-0"></span>Fig. 1 Overview of specifying a config. A Life cycle flow diagram for a modeled tick population. Solid arrows represent interstadial development between life stages or egg laying. The dashed downward-curving arrows represent mortality. **B** The confg code for this tick life cycle. Each arrow in the diagram is a transition object in the life cycle. In this case the model would start with 10 adults and run for 365 days. For brevity some code is omitted with "...". **C** The full code for the first transition marked with an \* in 1A. This indicates that the transition from egg to larva is a duration transition whose rate is an exponential function of temperature. This function has parameter values provided for a and b. We specify that the formal argument x should get values from predictor data labeled as temp—this assumes that we are working with a config containing such predictor data (preds argument). **D** The full code for the second transition marked with \*\* in 1A. This indicates that every day eggs are developing into larvae they have a 1% mortality rate

## **Model confguration**

Modeling tick populations using IxPopDyMod requires a single input object called a config, which is sufficient to specify a model configuration with reproducible results. An example config is shown in Fig. [1](#page-1-0). Others are shown in Additional fle [1](#page-5-20): Appendices A–C and included in the package [[22](#page-5-19)]. Users may modify these or build new ones from scratch.

Constructing a config runs a suite of validation checks to guide users creating their own model confgurations and catch errors before runtime. The separation of the inputs that confgure the model from the code that validates and runs the model makes IxPopDyMod a fexible and convenient framework for modeling various tick populations, without modifying underlying code.

The required components of a config are: a life cycle object representing transitions between tick life stages and the initial population size of each tick life stage (Figs. [1B](#page-1-0) and [2\)](#page-2-0). Users may optionally specify input predictor data for transitions to depend on, for example tick host density or weather data. These data can be

variable or constant throughout the modeling period. Additional confguration options, with default values, are the number of time steps to run the model, the maximum number of time steps that ticks can remain in a durationbased transition, and whether to print verbose logs (Table [1\)](#page-2-1).

The life cycle and predictors are the main components that allow IxPopDyMod to be fexibly confgured. Here, we detail their structure, how they are interpreted when the model is run, and the variability in Ixodidae biology that these confgurations capture.

#### **Life cycles**

IxPopDyMod life cycles are hierarchical data structures that represent tick life cycles. A life cycle is composed of a list of transition objects, each of which includes the names of the origin and destination life stages (Figs.  $1B$  $1B$  and  $2$ ). The package will accept any life-stage names the user provides, but this will generally be egg, larva, nymph, and adult (Fig. [1A](#page-1-0)) or fner gradations of these stages (e.g. hardening larva, questing

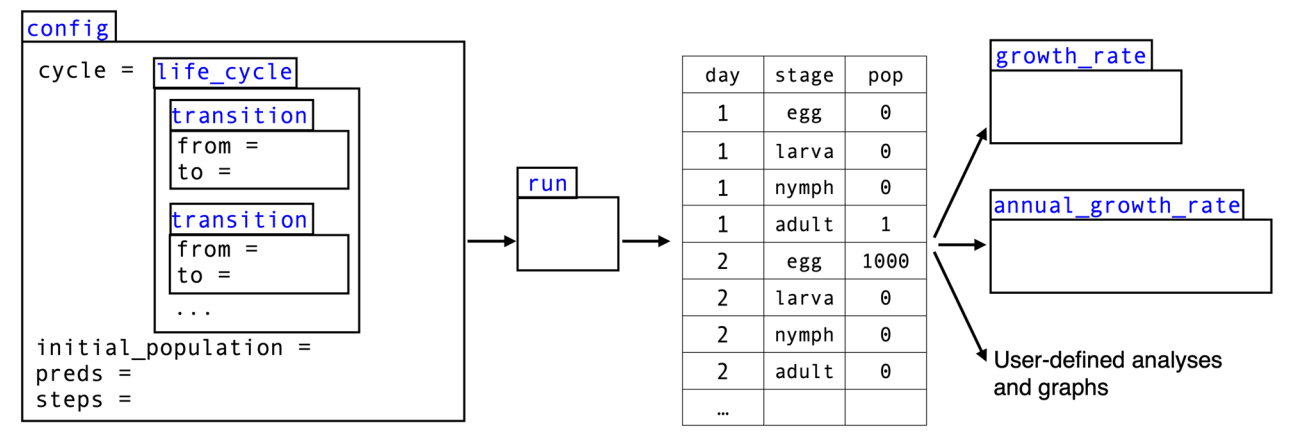

<span id="page-2-0"></span>**Fig. 2** A conceptual scheme of how the six core commands which a user will use relate. Commands are represented by tabbed rectangles with their name in blue. Some arguments of commands are listed inside the rectangle. The output of run is a data frame. Example user-defned analyses and graphs can be seen in Additional fle [1](#page-5-20): Appendices A–C

<span id="page-2-1"></span>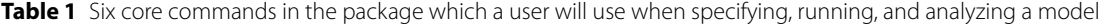

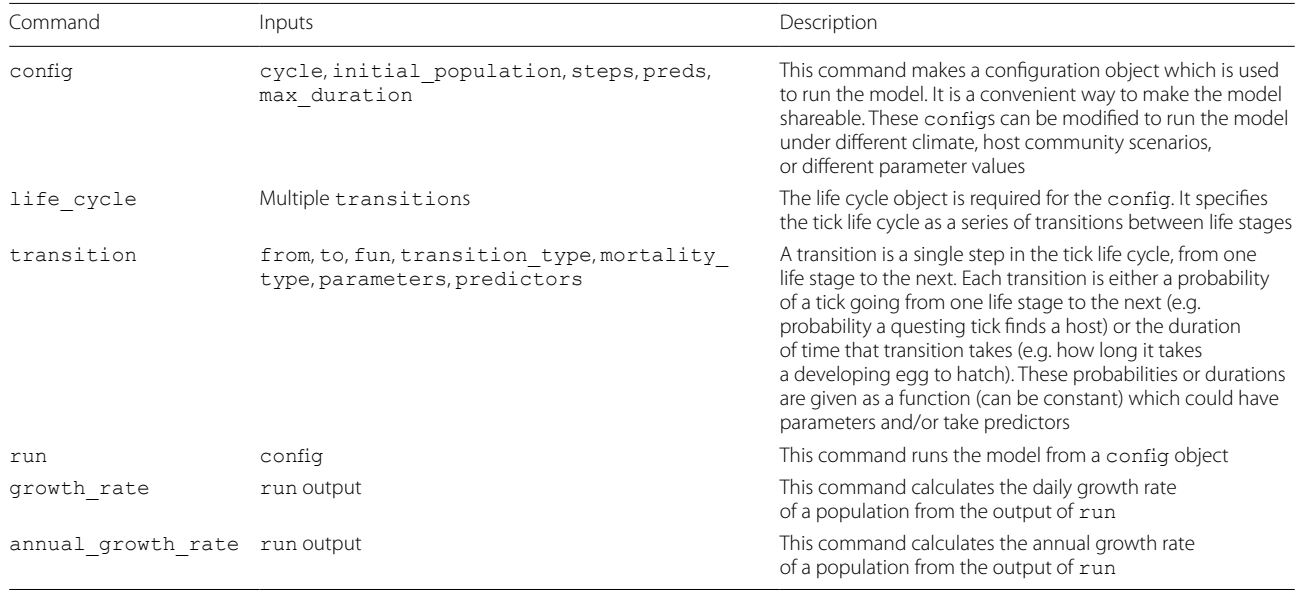

larva, feeding larva, etc., Additional fle [1](#page-5-20): Appendix A). Each transition includes a fun argument, which must be an R function that is evaluated to a numeric vector as the model runs. Transition functions can be drawn from a bank provided in the package or a userdefned custom function (for examples see Fig. [1C](#page-1-0),D or Appendix C). A transition level confguration option allows toggling between interpreting this transition value as either a daily probability of transitioning between life stages or as a duration until ticks emerge into the next life stage. Optionally, transition functions can take parameters, specifed using a parameters object, and a list of predictors spec objects, which determine how predictor data should be used in evaluating a transition. The total population of a set of tick life stages may also be used as predictor data, as confgured via an argument in predictors spec(). This allows for transition probabilities to be density dependent. For example, in Appendix A on-host mortality is densitydependent based on the number of ticks attached and feeding on a host.

Transitions may also be confgured to represent the mortality probability from a given life stage rather than a transition between two life stages (Fig. [1](#page-1-0)D). When confguring mortality probabilities, transition functions can be used to calculate either the daily mortality probability or the probability over the entire course of a duration-based transition. A full list of transition arguments (some optional) is given in Table [1.](#page-2-1)

#### **Predictors**

Tick population dynamics are afected by environmental conditions [\[23](#page-5-21)] and the density of host species [\[10](#page-5-22)]. IxPopDyMod allows specifying these types of predictors as a model input used in evaluating transitions. By modifying input predictor data, the model could be applied to compare tick dynamics in diferent climate scenarios, to simulate tick populations across space using local weather data (see Additional fle [1:](#page-5-20) Appendix A), or to investigate the efects of diferent host densities (see Additional fle [1](#page-5-20): Appendices B, C). Users can specify any predictor they want to include in their model, for example daily average temperature (Additional file [1](#page-5-20): Appendix A) or snow cover (Additional fle [1:](#page-5-20) Appendix B). Other weather variables that infuence tick survival or behavior, such as vapor pressure deficit, could be incorporated. Users can fnd these weather values directly from weather stations (Additional fle [1](#page-5-20): Appendix B) or from model interpolated values (e.g. PRISM [[24\]](#page-5-23)).

Predictors are structured as a data frame where each row stores a predictor name and value that can apply to either the entire modeling period or a specific day. The predictors object is provided to enforce the correct structure of the input data.

#### **Multiple host species**

Many Ixodidae species feed on multiple host species. For such ticks, diferent host species often result in diferential probability of feeding success or transmission of a tick-borne pathogen [\[25](#page-5-24), [26\]](#page-6-0). IxPopDyMod supports this behavior through a combination of model confguration options at the predictors and transition levels.

In the table of predictors data, an optional column allows specifying subcategories of predictors—for example, a predictor called host density could have subcategories for mouse and deer. A corresponding transition with a predictor\_spec that indicates using host density data would then receive a named vector, with names drawn from the pred\_ subcategory column in the predictors and values drawn from the value column. Users may wish to pair this with named vector parameters, for example a named vector of parameters with diferent values for mouse and deer. See Additional fle [1](#page-5-20): Appendices A and C for an examples of this.

## **Running the model**

Running the model is as simple as calling the run() method with a valid config() object. Doing so returns a data frame of daily population counts per tick life stage (Fig. [2\)](#page-2-0). Model runtime depends on computer hardware and how a model is confgured, notably the number of time steps. As a rough point of reference, running the ogden2005 confguration, a complex model with 12 life stages run for 3500 time steps, took 34 s on a 2020 M1 MacBook Air. Here we explain how run() interprets a model confguration and the calculations it performs throughout a model run.

IxPopDyMod is a simulation model that operates in daily time steps. On a given day, each transition is evaluated, which involves calling the transition function with any specifed parameters and predictors. How the resulting transition value is used difers between probability- and duration-based transitions. For probability-based transitions the model calculates the transition probabilities between life stages. To evaluate each transition, the transition function is called with any specifed parameters and predictors. The values from probability type transitions are entered into a transition matrix, where each cell indicates the probability of transitioning between a pair of life stages. Survival, or the fraction of ticks that remain in a given life stage, is calculated as 1 − (sum of transition probabilities from a life stage) −(mortality from that life stage).

The values from duration-based transitions are used to determine the day when ticks will emerge into a subsequent stage. Duration-based transitions may either return a vector of length one, or a vector of a length specified by the max duration setting in a config-the maximum number of days a transition may last. If the vector is of length one, the value is duplicated to length max duration. In either case, the resulting value is interpreted as the fraction of development completed on that day—ticks emerge from a duration-based transition once the sum of the daily transition values exceeds one. In duration-based transitions, ticks either proceed to a subsequent life stage or die. Mortality values in this case control the fraction of ticks that proceed to the next stage.

To calculate the population of each life stage on the next day, the transition matrix is multiplied by the

current population. Then, the number of ticks emerging into each life stage from duration-based transitions is added. Internally, run() keeps track of the number of ticks of each life stage that are undergoing durationbased transitions. Ticks undergoing delayed transitions are counted as part of the life stage they originated in until they complete development.

## **Interpreting model results**

The data frame returned by  $run()$  contains the number of individuals in each life stage on each day, which can be interpreted in a number of ways (Fig. [2](#page-2-0)). To calculate a general trend in the population size over time, the function annual growth rate() returns a scalar value representing the population's average annual multiplicative growth rate. Other post hoc analysis could include calculating annual peak population of a specifc life stage (Additional fle [1:](#page-5-20) Appendix A), plotting population size over time broken out by tick life stage (Additional fle [1](#page-5-20): Appendix B), or calculating the fraction of infected versus uninfected ticks if the model includes a tick-borne pathogen (Additional fle [1:](#page-5-20) Appendix C).

The model can then be run with different predictor values to see, for example, how the tick population would respond to diferent climate conditions (Additional fle [1](#page-5-20): Appendices A, B) or diferent host density (Additional file [1:](#page-5-20) Appendices B, C). Generally model parameters will be drawn from the literature, through experiments or direct observation, but users could also run the model with diferent parameter values to deduce parameters that are difficult to derive experimentally or in the field.

## **Full model examples**

In three appendices we give examples configs, runs, and analyses. In Additional fle [1](#page-5-20): Appendix A we reproduce Ogden et al. [[16\]](#page-5-13)'s *Ixodes scapularis* population model in our package framework. In the Appendix we show that we can reproduce the results which they present. This includes showing how the tick population responds to climates in diferent locations in eastern Canada. With the config provided, it is now possible for others to use or modify this population model of a tick species of key public health importance.

In Appendix B we provide a novel *Dermacentor albipictus* population model, which is parameterized from the literature. While *I. scapularis* is a three-host tick (i.e. fnds a new host at each of its three life stages), *D. albipictus* fnds a single host in its life and takes three blood meals from that host. This demonstrates the fexibility of the package to accommodate diferent tick life histories. *Dermacentor albipictus* is an important parasite of moose (*Alces americanus*) populations [\[27](#page-6-1)]. In the Appendix, we show how the tick population responds to diferent moose population densities.

In Additional fle [1:](#page-5-20) Appendix C, we give an example of how infection with a tick-borne pathogen can be added to a model in our package. The example is for *Borrelia burgdorferi*, the Lyme disease agent, transmitted by a population of *I. scapularis* ticks.

#### **Limitations**

The package provides a flexible structure to model many aspects of the diverse biology of hard ticks. We hope that its fexibility will meet the needs of most users looking to model a tick population. Still, the model has some limitations. The model assumes well-mixed, spatially homogeneous tick and host populations. It does not have a built-in structure to model landscapes made up of a fraction of diferent habitat types [\[7](#page-5-5), [28,](#page-6-2) [29\]](#page-6-3) or a spatially explicit structure [\[19](#page-5-16), [30\]](#page-6-4). Still, it would be possible for the user to, for example, run the model on "patches" with and "migrate" ticks between them. For example, to model a population in forest and meadow habitats, a user could set up configs for each habitat with different parameters (e.g. diferent tick survival in the two habitats) and/or predictors (e.g. diferent host communities) and then run each config for a set period of time. Then, the user could subtract individuals of specifc life stages (those that disperse, e.g. ticks on hosts) from the output in one habitat and add them to the output in the other to represent migration. This process could be repeated to see how the population in the two habitats changes over time.

Another limitation is that all hosts of a given species are assumed to be identical with the same number of ticks. However, in almost all systems parasites are highly aggregated on hosts [\[31](#page-6-5)]. Relatively few tick population models accommodate this fact (though see [[32\]](#page-6-6)). One way to deal with that in our package would be to specify two diferent host types of the same species, for example a "high-parasite mouse" and a "low-parasite mouse." These two host types, though the same species, could have diferent tick attachment rates and tick densitydependent feeding parameters. This would not give a full distribution of diferent ticks per host but could allow for some heterogeneity.

#### **Conclusions**

We present a package for researchers to write, run, and analyze tick population and infection dynamics models. This package will make it easier for those models to be shared, replicated, and modifed since necessary confguration information is validated and stored in a

single R object. Although the package structure limits the types of models it can accommodate, we think it can still be used to help researchers address critical issues in the biology, prediction, and control of ticks and tick-borne diseases in a reproducible manner. As that happens, and we hear from users what additional features or improvements are desired, we will release new versions of the package with those incorporated.

## **Supplementary Information**

The online version contains supplementary material available at [https://doi.](https://doi.org/10.1186/s13071-024-06171-2) [org/10.1186/s13071-024-06171-2](https://doi.org/10.1186/s13071-024-06171-2).

<span id="page-5-20"></span>**Additional fle 1.** Appendices A–C provide examples of how to use the package to write, run, and then analyze tick population models. A) replicates the Ixodes scapularis model from Ogden et al. [\[16\]](#page-5-13), B) gives a novel Dermacentor albipictus population model, and C) proviodes an example of including a tick-borne pathogen.

#### **Acknowledgements**

Tick drawings in the graphical abstract are courtesy of the Centers for Disease Control and Prevention ([https://www.cdc.gov/ticks/gallery/index.html\)](https://www.cdc.gov/ticks/gallery/index.html).

#### **Author Contributions**

DA conceived of the package and acquired funding. MS wrote most of the code for the package with some contributions by DA. DA and MS wrote and edited the manuscript.

#### **Funding**

Research reported in this publication was supported by the National Institute of Allergy and Infectious Diseases under award number R15AI153834.

#### **Availability of data and materials**

The R package IxPopDyMod is available on the Comprehensive R Archive Network ([https://cran.r-project.org/web/packages/IxPopDyMod/index.](https://cran.r-project.org/web/packages/IxPopDyMod/index.html) [html\)](https://cran.r-project.org/web/packages/IxPopDyMod/index.html). The appendices provide the R code necessary to reproduce the results contained. Other examples of package use can be found in the package readme at <https://github.com/dallenmidd/IxPopDyMod#readme>.

## **Declarations**

**Ethics approval and consent to participate** Not applicable.

#### **Consent for publication**

Not applicable.

#### **Competing interests**

The authors declare no competing interests.

Received: 26 October 2023 Accepted: 29 January 2024 Published online: 26 February 2024

#### **References**

- <span id="page-5-0"></span>Sonenshine DE, Roe RM. Overview: ticks, people, and animals. In: Sonenshine DE, Roe RM, editors. Biology of ticks, vol. 1. Oxford: Oxford University Press UK; 2014. p. 3–16.
- <span id="page-5-1"></span>2. Eisen RJ, Paddock CD. Tick and tickborne pathogen surveillance as a public health tool in the United States. J Med Entomol. 2020;58:1490–502.
- <span id="page-5-2"></span>3. Dobson AD. History and complexity in tick-host dynamics: discrepancies between 'real' and 'visible' tick populations. Parasite Vector. 2014;7:231.
- <span id="page-5-3"></span>4. Ogden NH, Radojevic M, Wu X, Duvvuri VR, Leighton PA, Wu J. Estimated efects of projected climate change on the basic reproductive number of the Lyme disease vector Ixodes scapularis. Environ Health Persp. 2014;122:631.
- 5. Winter JM, Partridge TF, Wallace D, Chipman JW, Ayres MP, Osterberg EC, et al. Modeling the sensitivity of blacklegged ticks (*Ixodes scapularis*) to temperature and land cover in the northeastern United States. J Med Entomol. 2021;58:416–27.
- <span id="page-5-4"></span>6. Li S, Gilbert L, Harrison PA, Rounsevell MD. Modelling the seasonality of Lyme disease risk and the potential impacts of a warming climate within the heterogeneous landscapes of Scotland. J Roy Soc Interface. 2016;13:20160140.
- <span id="page-5-5"></span>7. Mount G, Haile D, Daniels E. Simulation of blacklegged tick (Acari: Ixodidae) population dynamics and transmission of *Borrelia burgdorferi*. J Med Entomol. 1997;34:461–84.
- <span id="page-5-6"></span>8. Wang HH, Grant W, Teel P, Hamer S. Tick-borne infectious agents in nature: Simulated efects of changes in host density on spatial-temporal prevalence of infected ticks. Ecol Model. 2016;323:77–86.
- <span id="page-5-7"></span>9. Ogden N, Tsao J. Biodiversity and Lyme disease: dilution or amplification? Epidemics. 2009;1:196–206.
- <span id="page-5-22"></span>10. Levi T, Keesing F, Holt RD, Barfeld M, Ostfeld RS. Quantifying dilution and amplifcation in a community of hosts for tick-borne pathogens. Ecol Appl. 2016;26:484–98.
- <span id="page-5-8"></span>11. Dunn J, Davis S, Stacey A, Diuk-Wasser M. A simple model for the establishment of tick-borne pathogens of *Ixodes scapularis*: a global sensitivity analysis of  $R_0$ . J Theor Biol. 2013;335:213-21.
- <span id="page-5-9"></span>12. Randolph S, Rogers D. A generic population model for the African tick *Rhipicephalus appendiculatus*. Parasitology. 1997;115:265–79.
- <span id="page-5-10"></span>13. Haile DG, Mount GA. Computer simulation of population dynamics of the lone star tick, *Amblyomma americanum* (Acari: Ixodidae). J Med Entomol. 1987;24:356–69.
- <span id="page-5-11"></span>14. Maliyoni M, Chirove F, Gaff HD, Govinder KS. A stochastic tick-borne disease model: exploring the probability of pathogen persistence. B Math Biol. 2017;79:1999–2021.
- <span id="page-5-12"></span>15. Wallace D, Ratti V, Kodali A, Winter JM, Ayres MP, Chipman JW, et al. Efect of rising temperature on lyme disease: *Ixodes scapularis* population dynamics and *Borrelia burgdorferi* transmission and prevalence. Can J Infect Dis Med. 2019;2019:9817930. <https://doi.org/10.1155/2019/9817930>.
- <span id="page-5-13"></span>16. Ogden N, Bigras-Poulin M, O'Callaghan C, Barker I, Lindsay L, Maarouf A, et al. A dynamic population model to investigate efects of climate on geographic range and seasonality of the tick *Ixodes scapularis*. Int J Parasitol. 2005;35:375–89.
- <span id="page-5-14"></span>17. Dobson AD, Finnie TJ, Randolph SE. A modifed matrix model to describe the seasonal population ecology of the European tick *Ixodes ricinus*. J Appl Ecol. 2011;48:1017–28.
- <span id="page-5-15"></span>18. Estrada-Peña A, Estrada-Sánchez D. Deconstructing *Ixodes ricinus*: a partial matrix model allowing mapping of tick development, mortality and activity rates. Med Vet Entomol. 2014;28:35–49.
- <span id="page-5-16"></span>19. Halsey SJ, Miller JR. A spatial agent-based model of the disease vector *Ixodes scapularis* to explore host-tick associations. Ecol Model. 2018;387:96–106.
- <span id="page-5-17"></span>20. Peng RD, Dominici F, Zeger SL. Reproducible epidemiologic research. Am J Epidemiol. 2006;163:783–9.
- <span id="page-5-18"></span>21. Jalali MS, DiGennaro C, Guitar A, Lew K, Rahmandad H. Evolution and reproducibility of simulation modeling in epidemiology and health policy over half a century. Epidemiol Rev. 2021;43:166–75.
- <span id="page-5-19"></span>22. Stokowski M, Allen D. IxPopDyMod: framework for tick population and infection modeling. R package version 0.3.0. Available from: [https://cran.r](https://cran.r-project.org/web/packages/IxPopDyMod/index.html)[project.org/web/packages/IxPopDyMod/index.html](https://cran.r-project.org/web/packages/IxPopDyMod/index.html).
- <span id="page-5-21"></span>23. Eisen RJ, Eisen L, Ogden NH, Beard CB. Linkages of weather and climate with *Ixodes scapularis* and *Ixodes pacifcus* (Acari: Ixodidae), enzootic transmission of *Borrelia burgdorferi*, and Lyme disease in North America. J Med Entomol. 2015;53:250–61.
- <span id="page-5-23"></span>24. PRISM Climate Group.: Data Explorer. Oregon State University Corvallis, OR, USA. Oregon State University Corvallis, OR, USA. http://prism.oregonstate. edu. [http://prism.oregonstate.edu.](http://prism.oregonstate.edu)
- <span id="page-5-24"></span>25. Brunner JL, Cheney L, Keesing F, Killilea M, Logiudice K, Previtali A, et al. Molting success of *Ixodes scapularis* varies among individual blood meal hosts and species. J Med Entomol. 2011;48:860–6.
- <span id="page-6-0"></span>26. LoGiudice K, Duerr ST, Newhouse MJ, Schmidt KA, Killilea ME, Ostfeld RS. Impact of host community composition on Lyme disease risk. Ecology. 2008;89:2841–9.
- <span id="page-6-1"></span>27. Ellingwood DD, Pekins PJ, Jones H, Musante AR. Evaluating moose *Alces alces* population repsone to infestation level of winter ticks *Dermacentor albipictus*. Wildl Biol. 2020;2020:1–7.
- <span id="page-6-2"></span>28. Gaff H, Eisen RJ, Eisen L, Nadolny R, Bjork J, Monaghan AJ. LYMESIM 2.0: An updated simulation of blacklegged tick (Acari: Ixodidae) population dynamics and enzootic transmission of *Borrelia burgdorferi* (Spirochaetales: Spirochaetaceae). J Med Entomol. 2020;57:715–27.
- <span id="page-6-3"></span>29. Li S, Gilbert L, Vanwambeke SO, Yu J, Purse BV, Harrison PA. Lyme disease risks in Europe under multiple uncertain drivers of change. Environ Health Persp. 2019;127:067010.
- <span id="page-6-4"></span>30. Tardy O, Vincenot CE, Bouchard C, Ogden NH, Leighton PA. Contextdependent host dispersal and habitat fragmentation determine heterogeneity in infected tick burdens: an agent-based modelling study. R Soc Open Sci. 2022;9:220245.
- <span id="page-6-5"></span>31. Poulin R, George-Nascimento M. The scaling of total parasite biomass with host body mass. Int J Parasitol. 2007;37:359–64.
- <span id="page-6-6"></span>32. Harrison A, Bennett NC. The importance of the aggregation of ticks on small mammal hosts for the establishment and persistence of tickborne pathogens: an investigation using the  $R_0$  model. Parasitology. 2012;139:1605–13.

#### **Publisher's Note**

Springer Nature remains neutral with regard to jurisdictional claims in published maps and institutional afliations.